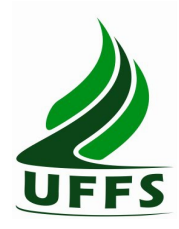

**UNIVERSIDADE FEDERAL DA FRONTEIRA SUL**

# **PLANO DE ENSINO**

## **1. IDENTIFICAÇÃO**

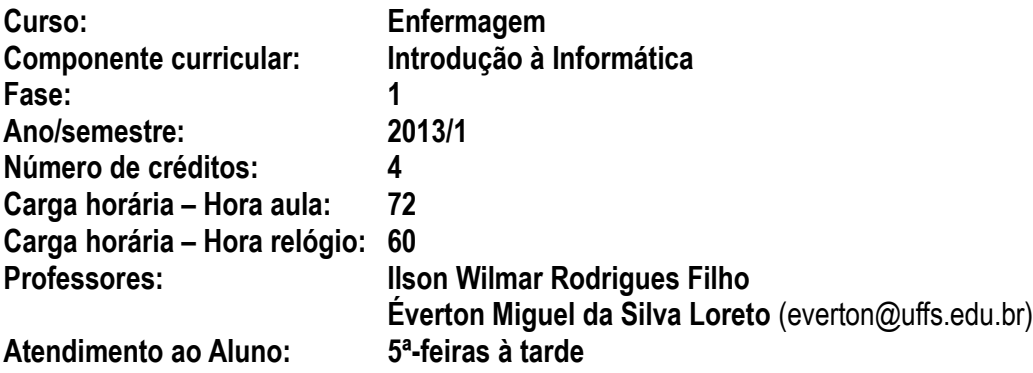

## **2. OBJETIVO GERAL DO CURSO**

Promover a formação de um profissional enfermeiro comprometido com as necessidades de saúde da população na perspectiva de atuação interdisciplinar, prática multiprofissional, inserção precoce na rede de serviços de saúde e comunidade, ensino centrado no aluno e professor orientador da aprendizagem, integração teoria e prática, atuação voltada para a promoção da saúde e resolução de problemas prioritários de saúde da população e articulação do ensino, assistência, pesquisa e extensão.

### **3. EMENTA**

Fundamentos de informática. Conhecimentos de sistemas operacionais. Utilização da rede mundial de computadores. Acesso a ambientes virtuais de aprendizagem. Conhecimentos de editor de texto, planilha eletrônica e software de apresentação (textos, gráficos, tabelas, áudios, vídeos e imagens).

#### **4. JUSTIFICATIVA**

Pertencente ao Domínio Comum, esta disciplina tem importância na formação geral onde a computação é usada como recurso intermediário na realização de atividades nas variadas áreas do conhecimento. No entanto, no curso de Enfermagem a disciplina de introdução à informática deverá dotar os alunos de informações sobre uso de ferramentas computacionais que vão auxiliá-los na elaboração de tarefas nas diversas disciplinas do curso. Deste modo, a disciplina oferece condições de atender a demanda específica do curso.

### **5. OBJETIVOS**

#### **5.1 GERAL**

Operar as ferramentas básicas da informática de forma a poder utilizá-las interdisciplinarmente, de modo crítico, criativo e pró-ativo.

## **5.2 ESPECÍFICOS**

Viabilizar as relações da informática básica com as várias partes do conhecimento do enfermeiro(a);

Viabilizar os conceitos de sistemas operacionais e utilização de um sistema operacional; Viabilizar a utilização da rede mundial de computadores (WEB) e suas ferramentas,

inclusive as internas (especialmente o Moodle);

Habilitar o aluno na utilização de software livre para edição de textos, planilha de cálculo e apresentação de documentos.

# **6. CRONOGRAMA E CONTEÚDOS PROGRAMÁTICOS**

O cronograma serve como referência, mas poderá sofrer alterações de acordo com o andamento da disciplina.

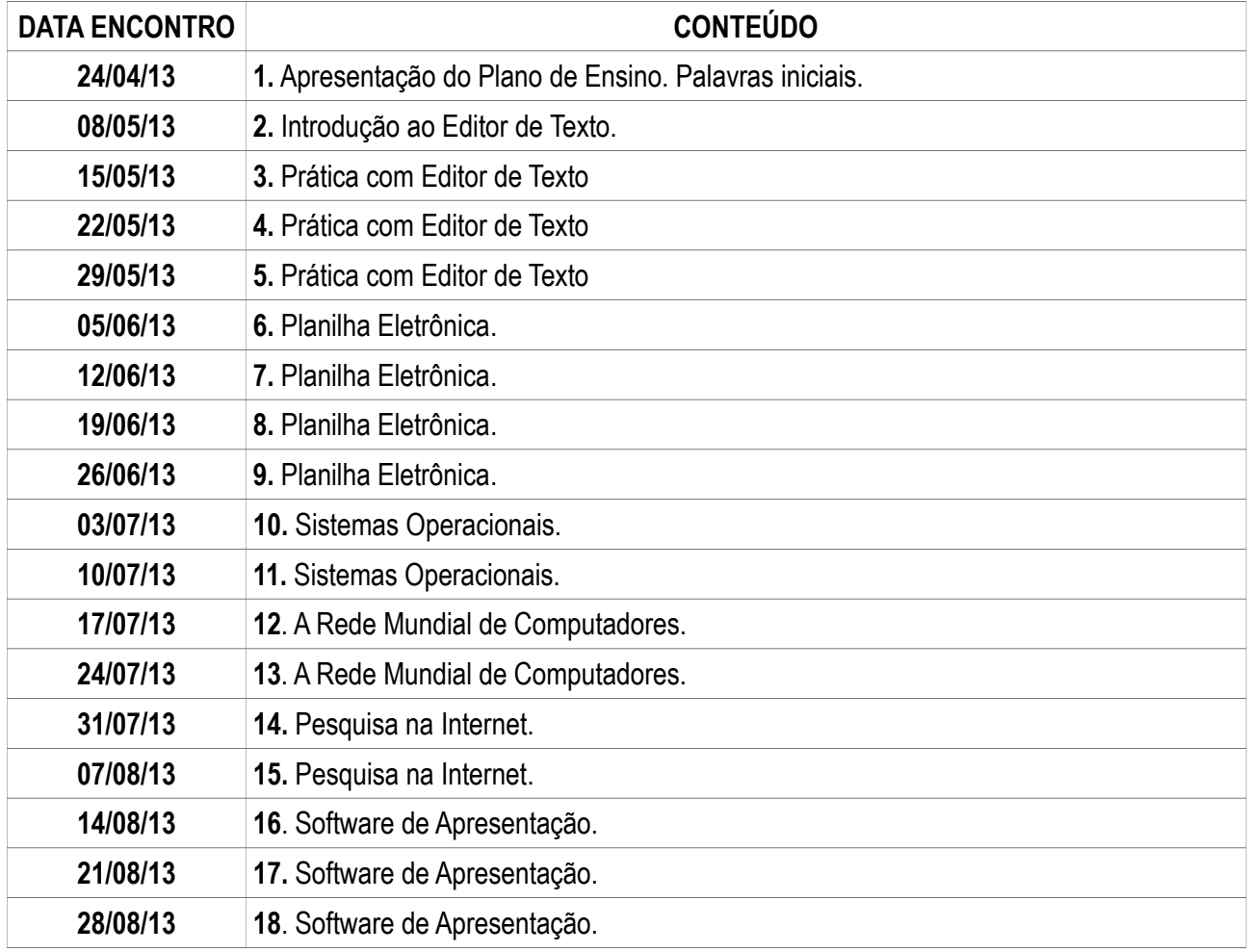

## **7. PROCEDIMENTOS METODOLÓGICOS**

**Estratégias selecionadas:** laboratório, aula expositiva dialogada, estudo de texto, estudo dirigido, ensino com pesquisa, solução de problemas e explosão de ideias (brainstorm). Também poderão ser feitas dinâmicas de grupo.

**Recursos didáticos:** laboratório e tecnologias de mediação pedagógica (ambientes virtuais de aprendizagem, correio eletrônico e internet).

## **8. AVALIAÇÃO DO PROCESSO ENSINO-APRENDIZAGEM**

As avaliações serão cumulativas e poderá ser dada ênfase maior a determinadas unidades, ao critério do

professor.

Elas poderão ser escritas; práticas, feitas no laboratório ou trabalho individual ou em grupo e o instrumento será definido pelo professor.

A média semestral será calculada como a seguir e a pontuação para aprovação e arredondamentos serão feitos seguindo normas vigentes na UFFS.

Média: (Np1 + Np2)/2, onde Np1: avaliação parcial 1 e Np2: avaliação parcial 2.

## **9. REFERÊNCIAS**

## **9.1 BÁSICA**

ANTONIO, João. I**nformática para Concursos: teoria e questões.** Rio de Janeiro: Campus-Elsevier, 2009. CAPRON, H. L; JOHNSON, J. A. **Introdução à Informática**. 8. ed. São Paulo: Pearson Prentice Hall, 2004. NORTON, P. **Introdução à Informática**. 1. ed. Rio de Janeiro: Makron Books. 1997.

VELLOSO, Fernando de C. I**nformática: conceitos básicos**. 7. ed. Rio de Janeiro: Campus, 2004.

### **9.2 COMPLEMENTAR**

FEDELI. Ricardo D.; POLLONI, Enrico G. P; PERES, Fernando E. Introdução à Ciência da Computação. 2 ed. São Paulo: CENGAGE Learning, 2010.

LANCHARRO, Eduardo Alcalde; LOPEZ, Miguel Garcia; FERNANDEZ, Salvador Peñuelas. Informática básica. São Paulo: Pearson Makron Books, 2004.

MANZANO, A. L. N. G.; MANZANO, M. I. N. G. Estudo Dirigido de Informática Básica. 7. ed. rev. atual. e ampl. São Paulo: Érica, 2007.

MANZANO, André Luiz N. G.; TAKA, Carlos Eduardo M. Estudo Dirigido de Microsoft Windows 7 Ultimate. São Paulo: Érica, 2010.

MONTEIRO, M. A. Introdução à Organização de Computadores. 5. ed. Rio de Janeiro: LTC, 2007. OLIVEIRA, Ramon de. Informática Educativa. 12. ed. Campinas: Papirus, 2007.

SCHECHTER, Renato. BROffice Calc e Writer: trabalhe com planilhas e textos em software livre. Rio de Janeiro: Elsevier, 2003.

SEBBEN, A.; MARQUES, A.C.H. **Introdução à Informática: uma abordagem com LibreOffice**. Chapecó: UFFS, 2012.